## RIKCAD

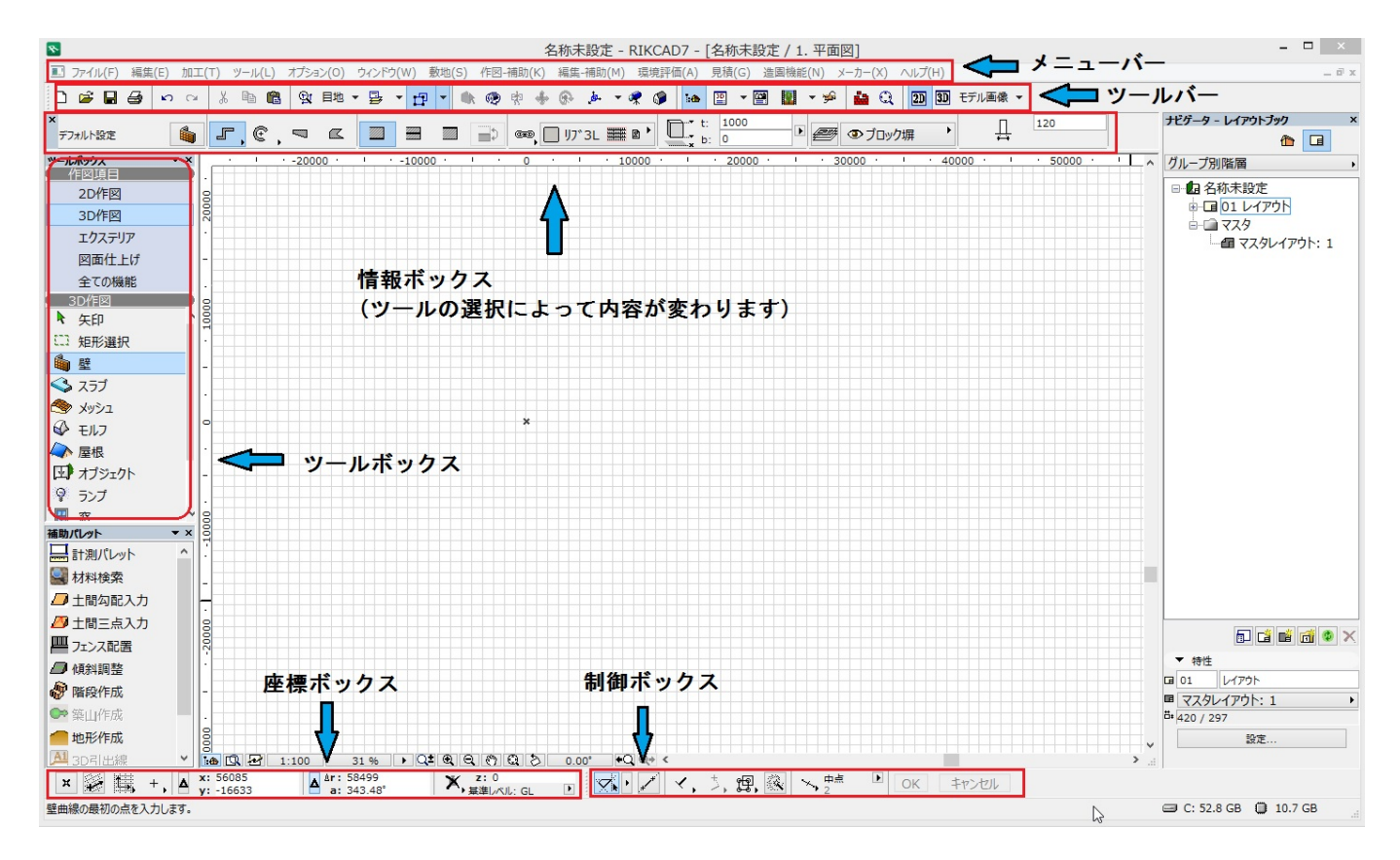

**2D操作**

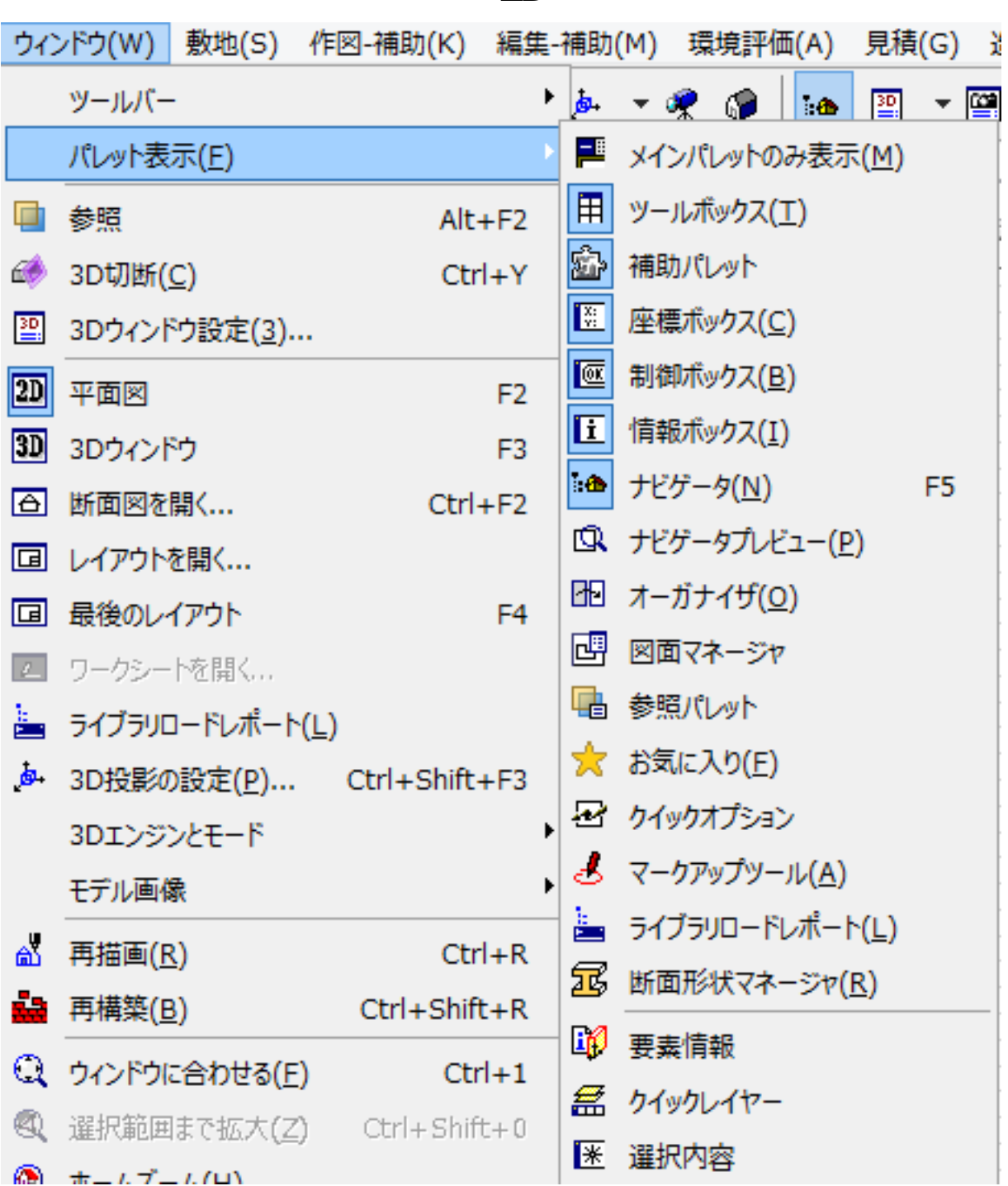

**2D操作**

## RIKCAD

ID: #1163

**2D操作**

 $: 2022 - 04 - 1307:40$ 

製作者: ヘルプデスク

<u>・ ストーーーーーーーーーーーーーーーーーーー</u>

 $3/3$ **(c) 2024 RIK <k\_sumatani@rikcorp.jp> | 2024-05-09 21:27:00** [URL: http://faq.rik-service.net/index.php?action=artikel&cat=28&id=164&artlang=ja](http://faq.rik-service.net/index.php?action=artikel&cat=28&id=164&artlang=ja)